# **ExecuTrain**

III

## Impulsamos tu talento tecnológico

- Aplicaciones Móviles
- Colaboración
- **Mejores Practicas**
- **Sistemas Operativos**

Tel: 33 3647 6622 ventas@executrain.com.mx www.executrain.com.mx

- Bases de datos a
- **Cloud Computing**
- Office
- Virtualización
- **Big Data**
- Desarrollo
- Seguridad

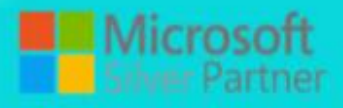

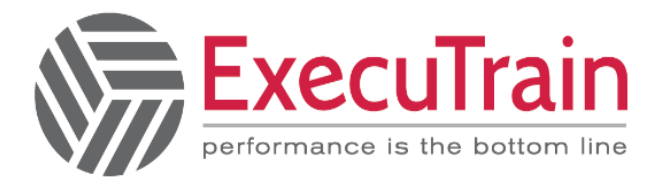

## **¿Por qué ExecuTrain?**

ExecuTrain es un proveedor de entrenamiento corporativo a nivel internacional y líder mundial en la capacitación empresarial. Contamos con 28 años y más de 62 mil personas capacitadas en zona occidente.

### **¿Por qué ExecuTrain?**

Te guiamos en la definición de tus requerimientos de capacitación, en las diferentes etapas:

- Detección de necesidades, evaluación de conocimientos, plan de capacitación y seguimiento posterior para elegir el plan de capacitación como tú lo necesitas.
- El más amplio catálogo de cursos, desde un nivel básico hasta los niveles de conocimientos más especializados.
- En ExecuTrain el material y la metodología están diseñados por expertos en aprendizaje humano. Lo que te garantiza un mejor conocimiento en menor tiempo.
- Tú puedes confiar y estar seguro del aprendizaje porque nuestro staff de instructores es de primer nivel, algunos de los cuales son consultores en reconocidas empresas.
- No pierdas tu tiempo, los cursos están diseñados para un aprendizaje práctico.
- Nuestra garantía: Nuestro compromiso es que tú aprendas, si no quedas satisfecho con los resultados del programa, podrás volver a tomar los cursos hasta tu entera satisfacción o la devolución de tu dinero.

## **Modalidad de servicio**

- Cursos de Calendario
- Cursos Privados: On site y en nuestras instalaciones.
- Cursos Personalizados: Adaptamos el contenido del curso y su duración dependiendo de la necesidad del cliente.
- E-Training: cursos a distancia de forma interactiva, mejorando la capacidad de aprendizaje de nuestros participantes guiados por un instructor en vivo.

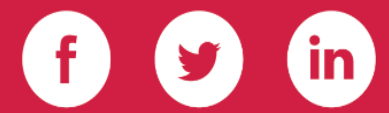

Impulsamos tu talento tecnológico

www.executrain.com.mx

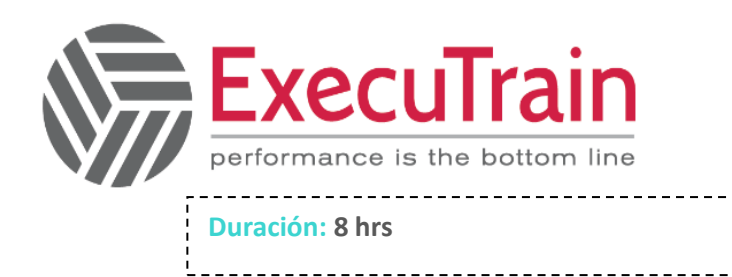

## Office 365 / Introducción a Office 365 y sus Herramientas

Office 365 es una versión mejorada en línea del entorno de Microsoft Office ya conocido, que mezcla la suite de Office tradicional con nuevos servicios de productividad. Desde Office 365, puede acceder a todas las aplicaciones de Office que está acostumbrado, además de que puede acceder, administrar y compartir su contenido desde cualquier lugar que tenga una conexión a Internet. Con Office 365 simplificará sus funciones diarias de trabajo para trabajar más estrechamente

#### **Audience**

Usuarios finales de las funciones de Office 365, como la suite de Office, SharePoint y OneDrive

Impulsamos tu talento tecnológico

www.executrain.com.mx

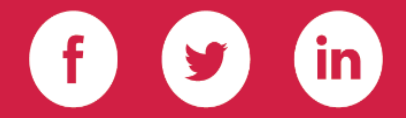

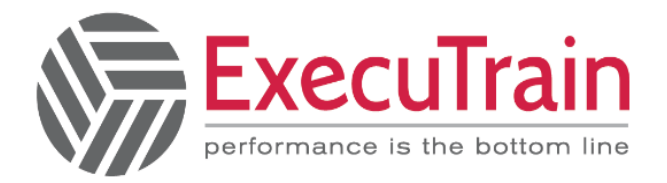

## **Módulos**

- Objetivos del curso
- Introducción a office 365 y sus herramientas
	- o ¿qué es office 365?
	- o Ingresar a Office 365
- OneDrive
	- o Iniciar Sesión en Onedrive para la empresa
	- o Crear un archivo en Onedrive para la empresa
	- o Subir un archivo en Onedrive para la empresa
	- o Sincronizar Onedrive en equipo de Escritorio
- **SharePoint** 
	- o Iniciar sesión en SharePoint Online
	- o Crear y compartir sitios
	- o Cargas archivos
	- o Permisos
	- o Agregar aplicaciones a sitio
	- o Opciones avanzadas de sitio
	- o Flujos de trabajo

### • Planner

- o ¿Qué es Planner?
- o Iniciar sesión y crear mi primer plan
- o Agregar usuarios y crear tareas
- Web Apps (Office)
	- o Office Online
	- o Editar Documentos por varios usuarios a la vez
- **OneNote** 
	- o ¿Qué es Onenote Online?
	- o Barra de Meús Onenote
	- o Organizar notas
	- o Compartir Notas
- **TEAMS** 
	- o Introducción a Microsoft Teams
	- o Principales elementos
	- o Equipos
		- -Crear o unirse a quipos.
		- -Opciones de Equipo
		- -Conferencias
		- -Menciona a un compañero
		- -Responder en conversación
		- -Compartir Archivo
		- -Colaborar en archivos con su equipo
	- o Calendario -Programar una reunión en Teams desde Outlook
	- o Llamadas
	- o Archivos
	- o Aplicaciones
	- o Agregar una pestaña de Planner a un canal de Equipo
	- o Agregar ficha de Power Bi a Teams
	- o Crear, editar y colaborador en un formulario en Microsoft Teams -Configurar notificaciones sobre el formulario.
		- -Realizar un sondeo rápido dentro de su equipo.

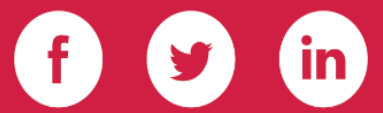

Impulsamos tu talento tecnológico

# www.executrain.com.mx